# ANM 104 Design Theory & Practice

Final Project
Assignment

## Assignment Description

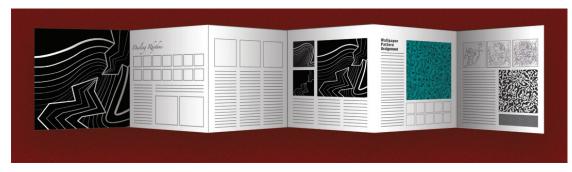

Produce a multi-page document in Adobe InDesign that shows and describes the development of 2 or 3 of your ANM 104 assignments.

#### **Creative Process**

# You will need to:

- Scan your concept and compositional thumbnails and gridded drawings at 300 PPI
- Export your Illustrator files at 300 PPI, CMYK, JPEG
- Prep and Scale your JPEG files for placement in InDesign (CMYK, 300 PPI)
- · Write the body copy, headlines and subheads.
- Utilize my compositional thumbnails or create your own composition thumbnails.
- Format all the Graphic Elements and Typographical Elements in InDesign.
- Print out, trim and assemble your Final Project Document.

### **Body Copy Structure**

Below is the recommended structure to follow when you write the body copy for your assignments:

- 1. Define and discuss the Assignment Problem.
  - Include the Assignment Specificiations in this discussions.
- 2. Discuss the creation of your Concept Thumbnails.
- 4. Identify and discuss the Design Theory you utilized in the individual assignments.
- 5. Discuss the creation of your Compositional Thumbnails.
  - Include a discussion of the development process (what worked, what didn't.)
- 6. Discuss the creation of your Final Traditional Piece.
- 7. Discuss the creation of your Final Digital Piece.
  - Include the idenification of the tools and procedures you used to produce the Digital version of your composition.